$<<$ CATIA V5R21

 $<<$ CATIA V $\overline{S}$ R21

- 13 ISBN 9787111405481
- 10 ISBN 711140548X

出版时间:2013-1

 $(2013-01)$ 

, tushu007.com

PDF

http://www.tushu007.com

, tushu007.com

## $<<$ CATIA V5R21

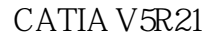

#### CATIAV5R21

 $CATIA$ 

- CATIA V5R21
- $2$  DVD  $115$
- $15.5$ 
	- 2 DVD 68GB CATIA V5R21
		- $\begin{array}{llll} \text{CATIA} & \text{CATIAV5R20} \end{array}$

 $,$  tushu007.com

# $<<$ CATIA V5R21 $>$

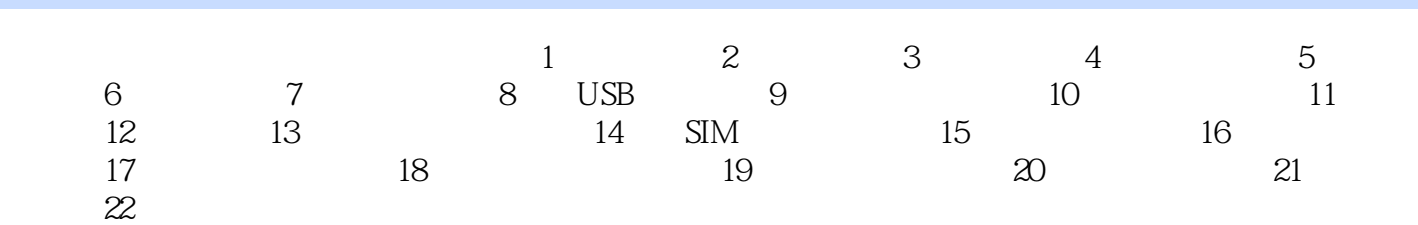

## $,$  tushu007.com

## $<<$ CATIA V5R21

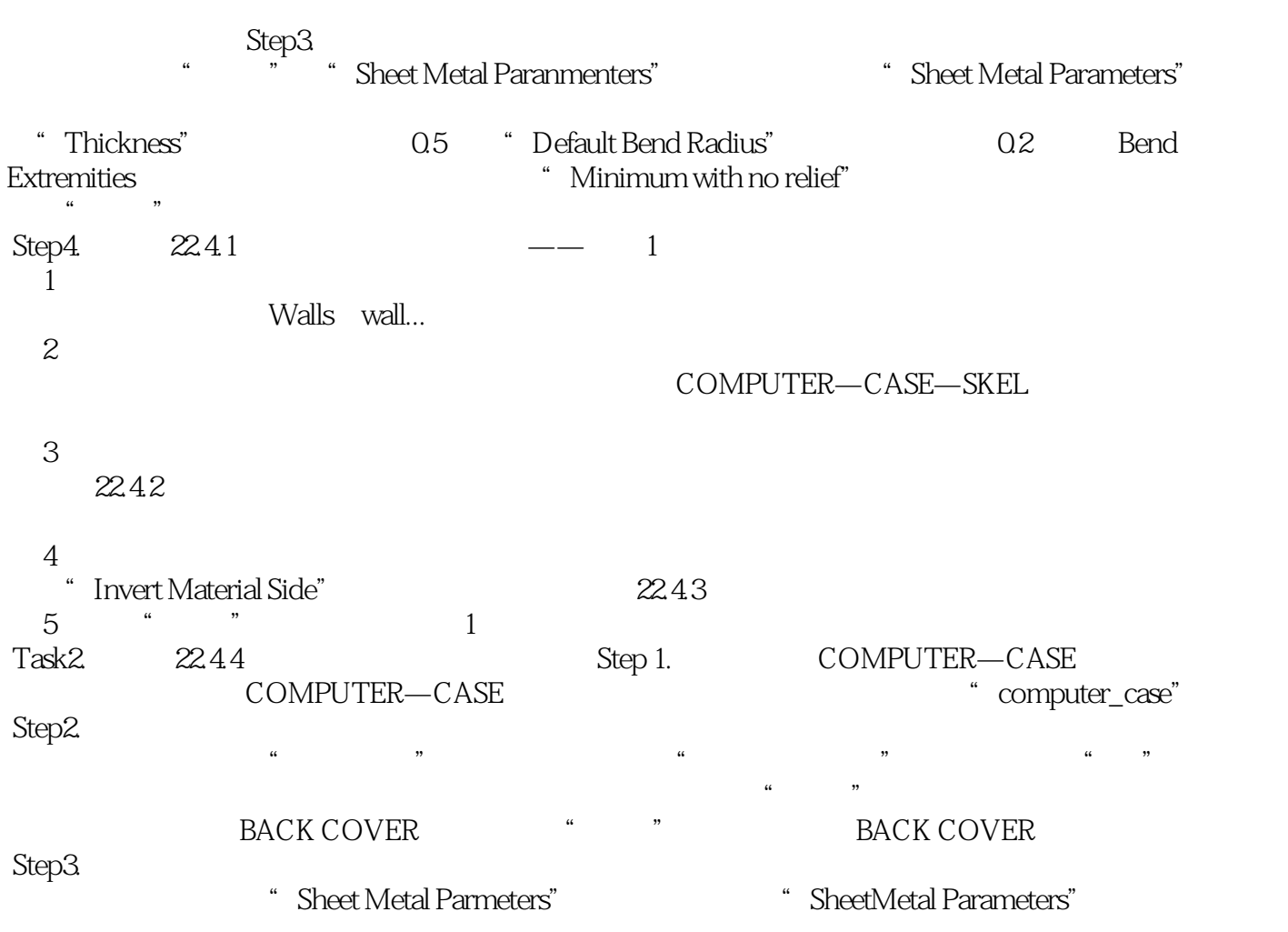

 $<<$ CATIA V5R21

CATIA CATIA :CATIA V5R21  $CATIA$ CAD/CAM

 $,$  tushu007.com

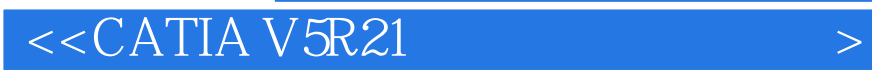

本站所提供下载的PDF图书仅提供预览和简介,请支持正版图书。

更多资源请访问:http://www.tushu007.com

, tushu007.com